waritan by Hung vuonna 1980 vuonna 1980 vuonna 1980 vuonna 1980 vuonna 1980 vuonna 1980 vuonna 1980 vuonna 198 Monday, 14 November 2011 23:04 -

There are no translations available.

\* CÁ KHÔ NGUYÊN CON :

 $1/C$ á c $\Box$  m khô :

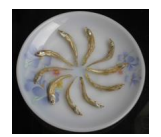

2/ Khô cá đù :

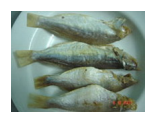